# Estimulación cognitiva por ordenador

Begoña González Rodríguez Elena Muñoz Marrón

P09/80548/00297

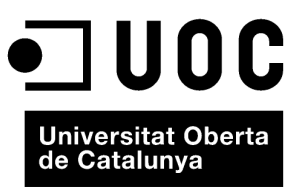

www.uoc.edu

Ninguna parte de esta publicación, incluido el diseño general y la cubierta, puede ser copiada,<br>reproducida, almacenada o transmitida de ninguna forma, ni por ningún medio, sea éste eléctrico,<br>químico, mecánico, óptico, gr

# **Índice**

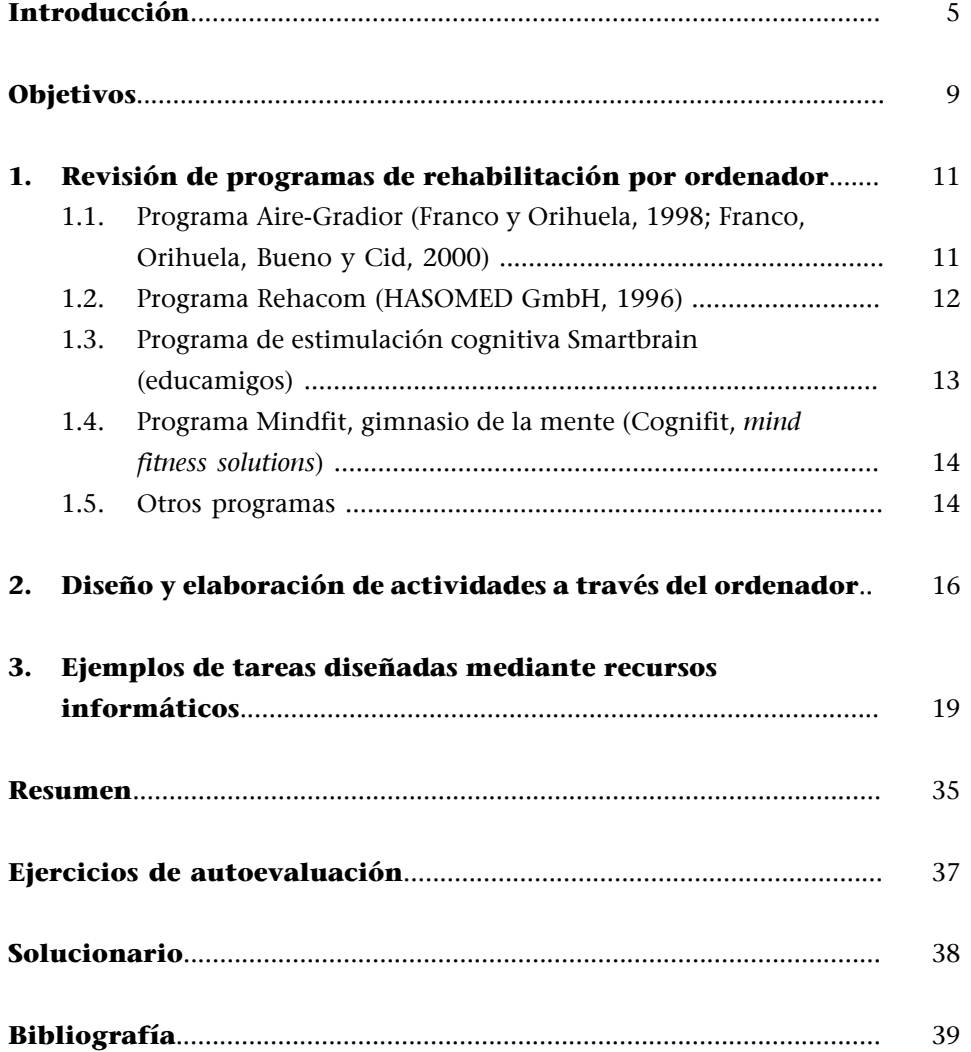

# <span id="page-4-0"></span>**Introducción**

El gran avance tecnológico que se está produciendo en los últimos años ha dado lugar a la creación de nuevos y múltiples programas dirigidos a la rehabilitación del deterioro cognitivo a través del ordenador y se ha establecido como uno de los métodos de tratamiento en numerosos centros de rehabilitación.

Los programas de rehabilitación cognitiva por ordenador tienen múltiples ventajas en su aplicación, entre las que cabe mencionar las siguientes:

- El modo interactivo propicia un proceso de aprendizaje muy dinámico.
- Existe una gran flexibilidad en la elaboración de programas, lo que reduce la habituación y el aprendizaje de los mismos.
- Permiten graduar el tiempo, el número de estímulos y los diferentes parámetros de estos (tamaño, color, movimiento...) en función de la necesidad de cada paciente.
- La adaptación de los estímulos y el tipo de tarea personalizada para cada persona aumenta la motivación del sujeto; en concreto, para trabajar con niños se pueden confeccionar en formatos de juego.
- El *feedback* con relación a los errores y fracasos es inmediato y muy rico.
- Tienen la capacidad de poder ser repetidos múltiples veces.
- Ofrecen la posibilidad de registrar las puntuaciones basándose en aciertos, fallos, omisiones o tiempo de ejecución. De este modo, permiten un registro muy fiable, consistente y fácil de analizar.
- En determinados casos, el ordenador puede recibir estímulos y codificarlos por dispositivos periféricos, lo que puede ser útil para aquellos pacientes con graves alteraciones motoras. Por ejemplo, los cambios eléctricos generados por los movimientos de los ojos pueden servir para interactuar con el ordenador.
- Permiten controlar la evolución del rendimiento, así como presentar y registrar los resultados tras cada sesión de rehabilitación.

Los programas de rehabilitación cognitiva por ordenador tienen múltiples ventajas en su aplicación, tales como permitir un aprendizaje más dinámico, la flexibilidad que ofrecen, la posibilidad de proporcionar un *feedback* inmediato, la posibilidad de repetir el ejercicio múltiples veces o el registro de las puntuaciones.

Pero también es importante conocer las limitaciones del uso del ordenador en rehabilitación con el fin de evitar o minimizar, en la medida de lo posible, las consecuencias negativas que pudieran tener. Entre los inconvenientes podemos citar el desconocimiento de su uso en una gran proporción de la población (fundamentalmente en la de mayor edad), el olvido o dificultad de su uso en casos de daño cerebral adquirido (en los que puede producirse una amnesia retrógrada que afecte a conocimientos procedimentales previos), las dificultades de aprendizaje en el manejo de las nuevas tecnologías, la gran cantidad de recursos cognitivos que supone la realización de estas tareas, la ausencia de la consideración de variables emocionales (como la frustración o el cansancio), la falta de contacto humano y la pérdida de supervisión y *feedback* por parte de un profesional del área, y la escasa valoración o el análisis de los procesos, puesto que hacen mayor hincapié en el producto final. Por todas estas razones es imprescindible, en el proceso de rehabilitación cognitiva, la presencia de un profesional que supervise y guíe los avances producidos y que establezca objetivos progresivos.

Entre las limitaciones del uso del ordenador con fines rehabilitadores podemos citar la falta de familiaridad de algunas personas con dicho soporte, las dificultades de aprendizaje de su uso, la ausencia de contacto humano, la inexistencia de un *feedback* centrado en el proceso o la falta de consideración de variables emocionales.

#### **Reflexión**

Planteamos a la persona una tarea informática en la que debe identificar en el menor tiempo posible la mayor cantidad de estrellas que se encuentre en la pantalla del ordenador. Empezamos la tarea y observamos que la persona comienza a tachar estrellas siguiendo un proceso errático y sin ningún orden en el rastreo, además de tener la dificultad añadida de omitir el hemicampo izquierdo, lo que se conoce como heminegligencia.

¿Qué ocurriría si la persona sólo tiene *feedback* respecto a sus errores?

¿Qué pasaría si esta persona comienza a llevar a cabo múltiples veces el mismo ejercicio sin un *feedback* externo sobre la ejecución?

¿Qué tipo de tarea sería más beneficiosa en este caso, la repetición del mismo ejercicio o la enseñanza de técnicas de rastreo que permitan controlar su conducta al enfrentarse a estas tareas?

El aspecto más relevante de la utilización del ordenador para la rehabilitación no es la posibilidad de repetir un mismo ejercicio múltiples veces, sino el hecho de que nos permite crear las situaciones idóneas para que la persona ponga en marcha las funciones cognitivas necesarias para poder resolver la tarea correctamente.

Entre los criterios que debería cumplir un programa de ordenador con fines terapéuticos está, fundamentalmente, la necesidad de basarse en estudios previos exhaustivos y la supervisión por parte de un profesional con conocimientos de las funciones cognitivas superiores, los modelos teóricos que sustentan los programas de rehabilitación neuropsicológica, los efectos de las lesiones cerebrales y el deterioro cognitivo, la evolución del cuadro y las variables que orientan sobre la recuperación de funciones, el conocimiento de la influencia de variables emocionales sobre el rendimiento y el análisis exhaustivo del tipo de tratamiento más adecuado para los déficit observados (restauración, compensación o sustitución). Otros criterios cruciales que se deben contemplar son los siguientes:

- El diseño personalizado de las actividades que se van a realizar.
- La duración de las tareas y del tratamiento global.
- El número de sesiones semanales.
- El tipo de estímulos.
- Los periodos de descanso.
- El tipo y el tiempo de presentación del *feedback* positivo o negativo.
- La graduación de la dificultad.
- Los periodos de variabilidad del tipo de tareas.
- El registro de resultados y el estudio de la eficacia de la rehabilitación.

Todos estos criterios hacen imprescindible la presencia de un neuropsicólogo a la hora de tomar la decisión de iniciar un programa de rehabilitación cognitiva por ordenador o seleccionar otro tipo de intervención más adecuada, así como para realizar el seguimiento y estudio de la evolución del paciente.

Mateer definió en 2003 una serie de criterios que deberían cumplir los programas de rehabilitación cognitiva para considerarlos fiables y eficaces en su aplicación. Dado que los programas informáticos de rehabilitación irían dirigidos a los mismos objetivos, consideramos que es imprescindible tenerlos en cuenta también en estos casos.

- La rehabilitación cognitiva debe ser individualizada.
- El programa de rehabilitación cognitiva requiere del trabajo conjunto de la persona, los terapeutas y los familiares bajo objetivos comunes.
- La rehabilitación cognitiva debe basarse en alcanzar metas relevantes, en función de las capacidades funcionales de la persona y mediante mutuo acuerdo entre el paciente y el profesional.
- La evaluación de la eficacia de una intervención debe incorporar cambios en las capacidades funcionales.
- Un programa de rehabilitación debe incorporar varias perspectivas y diversas aproximaciones.
- Un programa de rehabilitación debe tener en cuenta los aspectos afectivos y emocionales.
- Los programas de rehabilitación deben tener un componente de evaluación constante.

# <span id="page-8-0"></span>**Objetivos**

En el presente módulo trataremos de abordar los siguientes objetivos:

- **1.** Conocer la utilidad de las nuevas tecnologías durante los procesos de rehabilitación.
- **2.** Conocer los instrumentos específicos de rehabilitación cognitiva por ordenador existentes en la actualidad.
- **3.** Conocer los criterios mínimos que debe tener un programa para ser eficaz.
- **4.** Ser crítico con el manejo de los ordenadores durante la rehabilitación: ventajas y limitaciones.
- **5.** Analizar otras variables ajenas al programa que pueden influir en su eficacia, como la patología o variables personales.
- **6.** Ser capaz de diseñar y elaborar actividades a través del ordenador.

# <span id="page-10-0"></span>**1. Revisión de programas de rehabilitación por ordenador**

En los últimos años, fundamentalmente gracias al desarrollo de las nuevas tecnologías y a la posibilidad de estar al alcance de la población normal, se han desarrollado programas informáticos con fines tanto de evaluación como de rehabilitación neuropsicológica. Entre ellos se encuentran los que vamos a comentar a continuación en los siguientes apartados.

# **1.1. Programa Aire-Gradior (Franco y Orihuela, 1998; Franco, Orihuela, Bueno y Cid, 2000)**

Es un software basado en las nuevas tecnologías multimedia que permite el diseño de sesiones de evaluación y rehabilitación de forma sistematizada y personalizada.

Desarrollado por la fundación INTRAS e inicialmente con el nombre de programa Aire (Franco y Orihuela, 1998), tiene el objetivo de proporcionar al profesional experto una herramienta de evaluación neuropsicológica y la elaboración de un programa de entrenamiento y estimulación de las capacidades cognitivas superiores (atención, memoria, percepción y cálculo, entre otras). Entre las patologías a las que va dirigido este software se encuentran los procesos demenciales, la esquizofrenia, la parálisis cerebral, el retraso mental, el traumatismo craneoencefálico y todas aquellas que pueden cursar con deterioro cognitivo.

Entre las principales aportaciones que el programa Gradior ofrece se encuentra la posibilidad de intervenir simultáneamente sobre un número relevante de usuarios, lo que ofrece una personalización en el tratamiento de cada uno de ellos y se interviene de forma específica sobre los déficit manifiestos en cada caso. Por otro lado, permite realizar un programa de rehabilitación sin requerir la intervención diaria de un profesional, al incorporar los avances en el proceso de entrenamiento de la persona e introducir nuevos ejercicios de estimulación. Este último aspecto supone uno de los puntos más relevantes del programa, ya que, al ser un software libre de contenidos, permite al profesional definir las variables y contenidos de forma personalizada y es posible manipular una gran cantidad de ellas, como el número y el tipo de estímulos que se van a utilizar (por ejemplo, palabras u objetos), el tipo y el modo de respuesta, los tiempos de respuesta, las características de los refuerzos o la duración de la sesión.

<span id="page-11-0"></span>El programa está formado por dos módulos diferenciados, por un lado el **gestorclínico**, elaborado para fijar las características específicas y personalizadas del programa de entrenamiento, y por el otro lado la**sesión**. El primer módulo es exclusivo para los profesionales responsables y permite manipular los parámetros necesarios y evaluar la progresión del usuario a lo largo del tiempo. El segundo módulo, la sesión*,* está formado por todo el conjunto de pruebas que configuran el programa personalizado de estimulación y que ha sido previamente seleccionado por el profesional en función de las características y necesidades de cada usuario. La presentación de los estímulos puede realizarse de forma visual, auditiva o de ambas formas, ya que es posible la interacción con el ordenador a través de una pantalla táctil. Además, los avances en el proceso de rehabilitación a partir del rendimiento en las tareas son almacenados en el archivo personal de cada usuario.

#### **1.2. Programa Rehacom (HASOMED GmbH, 1996)**

El programa Rehacom es un sistema computerizado de rehabilitación cognitiva diseñado para el **entrenamiento** y la **estimulación** de diversas funciones cognitivas, tales como:

- la atención,
- la concentración,
- la memoria,
- la percepción visual,
- el pensamiento lógico,
- la planificación y la solución de problemas,
- las habilidades visuomotoras,
- las habilidades visuoconstructivas.

Las tareas que incluye este software están diseñadas con la posibilidad de poder modificar la duración de las sesiones, el número de estímulos, la velocidad de respuesta, el número de repeticiones, los tipos de refuerzos y la presentación de las instrucciones. Todos estos parámetros permiten una gran flexibilidad en el diseño de la tarea para cada usuario, si bien el inconveniente estriba en la imposibilidad de diseñar nuevos programas o diferentes estímulos que eviten un sobreaprendizaje o automatización de las tareas. La interacción con el ordenador puede realizarse mediante diversas vías, como son el teclado, un teclado especial formado por botones de mayor tamaño que los de un teclado convencional, el ratón, una pantalla táctil o un comando especial, por lo que se eliminan de esta forma las dificultades de acceso para las personas con déficit sensorio-motores. Al igual que el programa Gradior, este programa permite almacenar los resultados individualizados de cada usuario y ofrece un perfil gráfico de la evolución a lo largo del tiempo. Podéis analizar en la siguiente tabla las tareas incluidas en este software y las funciones cognitivas a las que va dirigido.

#### **Web recomendada**

Podéis consultar toda la información relacionada con el programa Gradior en el siguiente enlace: [<http://www.intras.es/](http://www.intras.es/index.php?id=456) [index.php?id=456>](http://www.intras.es/index.php?id=456)

<span id="page-12-0"></span>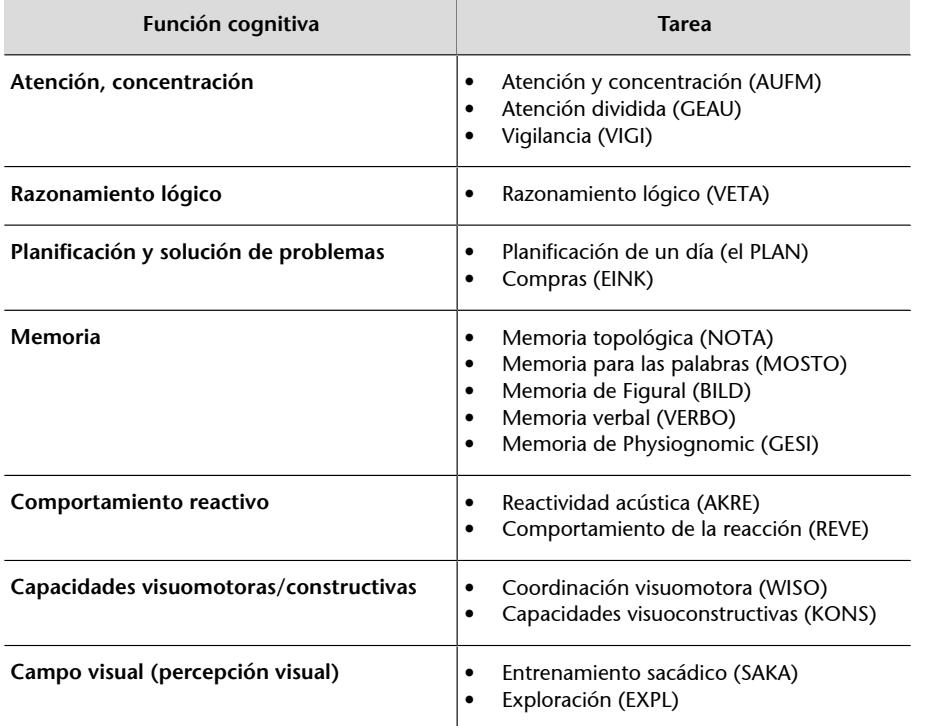

#### **Web recomendada**

Podéis consultar toda la información relacionada con el programa Rehacom en el siguiente enlace: [<http://www.hasomed.de/](http://www.hasomed.de/index.php?id=157) [index.php?id=157>](http://www.hasomed.de/index.php?id=157)

# **1.3. Programa de estimulación cognitiva Smartbrain (educamigos)**

Se trata de un sistema interactivo y multimedia, disponible en formato CD y diseñado para varias finalidades. Por una parte, permite realizar entrenamiento en capacidades cognitivas básicas (memoria, atención, orientación, reconocimiento, lenguaje, cálculo y funciones ejecutivas) en personas mayores sanas que comienzan a percibir una reducción en el rendimiento cognitivo o bien se usa como tratamiento de estimulación cognitiva en patologías que cursan con deterioro cognitivo, como procesos neurológicos degenerativos o daño cerebral sobrevenido. Por otra parte, el programa está formado por un área tutorial a partir de la cual se pueden decidir las características de la sesión de estimulación de forma personalizada y un área de ejecución de los ejercicios, en la que el usuario puede realizar de forma autónoma el plan de estimulación previamente definido.

Smartbrain está formado por más de **14.000 ejercicios**clasificados en siete categorías:

- **Memoria**
- **Lenguaje**
- Cálculo
- Orientación
- Atención
- **Reconocimiento**
- Capacidades ejecutivas

<span id="page-13-0"></span>La graduación del nivel de dificultad se va realizando de forma automática en función de los progresos que el usuario vaya alcanzando. Además, el terapeuta puede manipular otros parámetros, como la duración de las sesiones, la frecuencia semanal de las mismas o el idioma. La eficacia terapéutica del programa ha sido demostrada en un estudio piloto con enfermos de Alzheimer, en los que se observaban mejoras significativas a lo largo del tiempo en las escalas MiniMental-MMSE y el test ADAS Cognitivo, así como en la autonomía y autoestima de los pacientes (Tárraga *et al.*, 2006).

# **1.4. Programa Mindfit, gimnasio de la mente (Cognifit,** *mind fitness solutions***)**

Este programa informático va dirigido a la población adulta con el fin de entrenar diversas funciones cognitivas tales como la coordinación visuomanual, la velocidad de procesamiento, la percepción visual y espacial, la exploración y el rastreo visual, la atención (focalizada, sostenida, selectiva, dividida y alternante), la memoria a corto plazo (auditiva y visual), la memoria de trabajo, la estimación del tiempo y de la velocidad, la memoria de nombres, la memoria a largo plazo y el aprendizaje, la planificación y la toma de conciencia. Los resultados sobre la evolución del usuario en las diferentes áreas se almacenan en un archivo individualizado que permite ir analizando la mejoría o estabilización de los déficit existentes.

#### **1.5. Otros programas**

En los últimos años se ha observado un aumento del desarrollo de nuevos y originales programas dirigidos a la estimulación cognitiva de las personas adultas. Estos programas se presentan en diferentes formatos de uso, que van desde los softwares informáticos en formato CD hasta videojuegos diseñados como instrumentos electrónicos portátiles. Algunos ejemplos de estos programas los constituyen el programa Brain Training o los programas Clic, entre otros.

El programa Brain Training incluye una variedad de actividades a partir de las cuales se valora el rendimiento de la persona basándose en la edad mental. El concepto de edad mental queda definido como el rendimiento intelectual alcanzado y equiparado con la media de edad de un grupo determinado. De esta forma, edad cronológica y edad mental no son valores equivalentes, ya que la edad mental ha podido mostrar un mayor o menor desarrollo con respecto a la edad cronológica. El uso del programa puede ser de carácter individual o multijugador, que integra la actividad de varios participantes. La mejora en el rendimiento de la persona se manifiesta en un aumento de la velocidad y la exactitud de las respuestas dadas derivado de la práctica diaria.

Por su parte, los programas Clic, además de todas las ventajas mencionadas previamente, permiten la elaboración de actividades por parte del profesional responsable. El programa Clic es un software libre creado y difundido por el

#### **Web recomendada**

Podéis consultar toda la información relacionada con el programa Smartbrain en el siguiente enlace: [<http://www.smartbrain.net/](http://www.smartbrain.net/smartbrain/previo_es.html) [smartbrain/previo\\_es.html>](http://www.smartbrain.net/smartbrain/previo_es.html)

#### **Web recomendada**

Podéis consultar toda la información relacionada con el programa Mindfit en el siguiente enlace: [<http://www.e](http://www.e-mindfitness.com/)[mindfitness.com/>](http://www.e-mindfitness.com/)

Departamento de Educación de la Generalitat de Cataluña. Fue un proyecto iniciado en 1992 y constituido por una variedad de aplicaciones con el fin de que el profesional responsable pudiera crear actividades educativas. Si bien este programa inicialmente fue creado con una finalidad educativa para los cursos de primaria y secundaria, la gran flexibilidad en la creación y adaptación de los estímulos y contenidos permite una generalización a grupos de diversas edades.

# <span id="page-15-0"></span>**2. Diseño y elaboración de actividades a través del ordenador**

A lo largo del material de esta asignatura se han ido presentando diversas ideas acerca de cómo crear pruebas específicas de rehabilitación individualizadas utilizando diversos tipos de materiales. En este módulo daremos algunas sugerencias de cómo elaborar con ordenador tareas diseñadas de forma personalizada para el tratamiento de un proceso cognitivo específico. Entre las ventajas que proporciona el ordenador a la hora del diseño de las actividades podemos citar:

- El diseño individualizado.
- La adaptación de los tiempos de presentación de los estímulos.
- La adaptación del tipo y del tamaño de los estímulos.
- La selección de la localización de los estímulos, con diversos objetivos como la mejora del rastreo visual o la heminegligencia.
- La selección de los estímulos, ya sea a partir de una serie de imágenes prediseñadas o bien mediante la introducción de imágenes personalizadas para cada individuo.
- La posibilidad de incluir sonidos u otros estímulos auditivos y visuales reforzadores.
- La flexibilidad para fijar el nivel de dificultad de forma individualizada.

A la hora de diseñar los ejercicios será importante tener en cuenta distintos aspectos:

- El diseño de instrucciones específicas.
- La adecuación del nivel de dificultad a los déficit y a las habilidades preservadas.
- La selección de estímulos en función de la edad del paciente, el nivel cultural y los intereses, entre otros.
- La adaptación del tamaño de los estímulos y la separación entre ellos.
- La modificación de la latencia de presentación de los estímulos.

• La proporción de *feedback* inmediato.

A continuación os ofrecemos algunas orientaciones básicas para el diseño de tareas por ordenador. En este ejemplo concreto hemos utilizado el programa PowerPoint (Office de Windows), pero existen otros muchos programas de presentación de diapositivas como Keynote o Presentation, entre otros.

#### **Ejemplo**

Objetivo de la tarea: aumentar la amplitud de memoria inmediata.

**Pasos:**

Paso 1. Abrid el programa PowerPoint y seleccionad la opción Abrir nueva presentación.

Paso 2. Diseñad el formato de presentación de la tarea. En este caso mostraremos una serie de imágenes que deberán ser recordadas. Para llevarlo a cabo, seleccionamos en el botón Insertar la opción Imagen (*prediseñada*, para elegir una estándar, o *desde archivo* si la imagen la hemos realizado y guardado previamente nosotros).

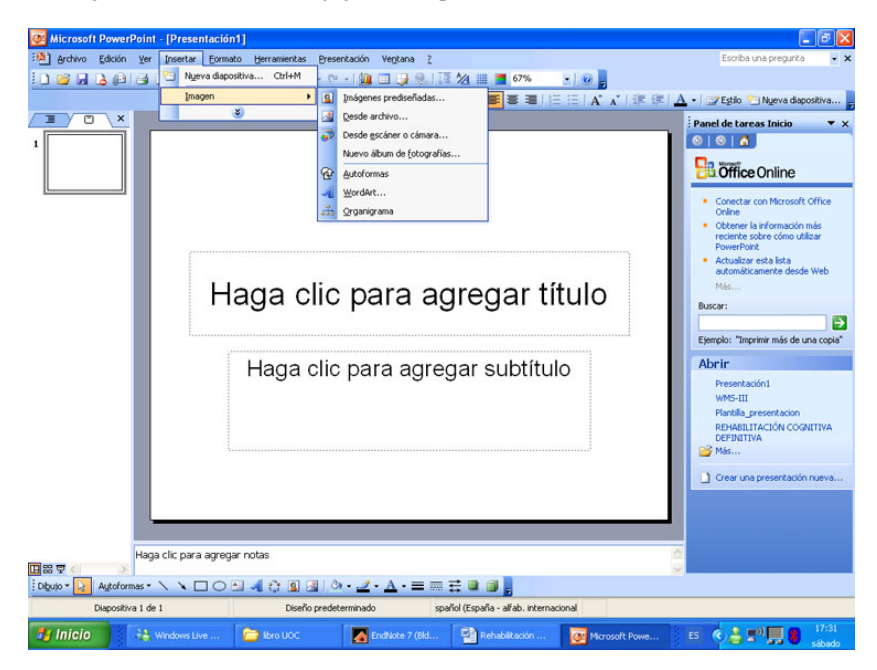

Paso 3. Una vez incluidas todas las imágenes, añadid la pregunta adecuada para el ejercicio.

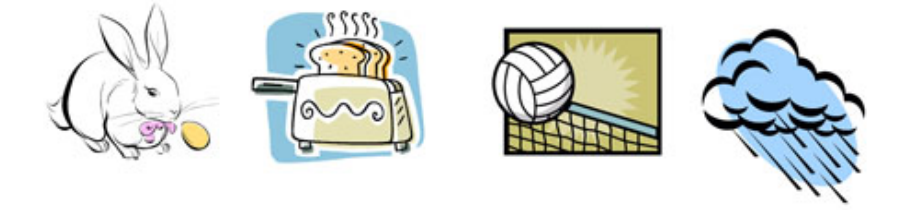

Fíjate en las siguientes imágenes. Tras diez segundos te haré algunas preguntas

Paso 4. A partir de los botones que aparecen en la opción Presentación (personalizar animación, efectos de animación y transición de diapositivas), podréis añadir multitud de efectos sonoros y la graduación del tiempo de exposición.

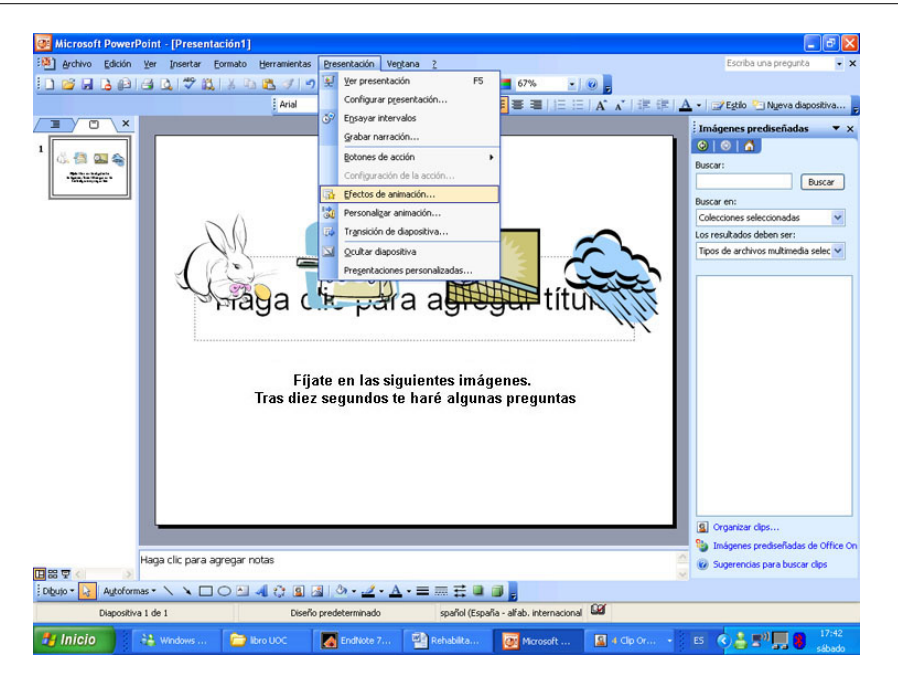

#### **Reflexión**

Existen múltiples programas y juegos informáticos que pueden ser útiles para trabajar las funciones cognitivas más básicas. En este punto os animamos a reflexionar sobre los clásicos juegos de ordenador existentes y las funciones cognitivas que se ponen en marcha. Un ejemplo de ello lo podemos observar en el popular juego Buscaminas, cuya ejecución implica las siguientes funciones cognitivas: atención sostenida, atención selectiva, planificación, búsqueda de soluciones y alternativas de respuestas.

# <span id="page-18-0"></span>**3. Ejemplos de tareas diseñadas mediante recursos informáticos**

#### **1. Rastreo visual**

**Material:** una hoja dispuesta en horizontal con números distribuidos en filas y columnas al azar del cero al nueve. En la parte superior aparece una plantilla con los números del cero al nueve en el interior de una figura geométrica.

**Instrucciones:** "En la siguiente hoja verás un listado de números; fíjate que en la parte superior cada número está en el interior de una figura geométrica. Tu función es realizar en cada número que encuentres la figura que corresponda".

#### **Ejemplo:**

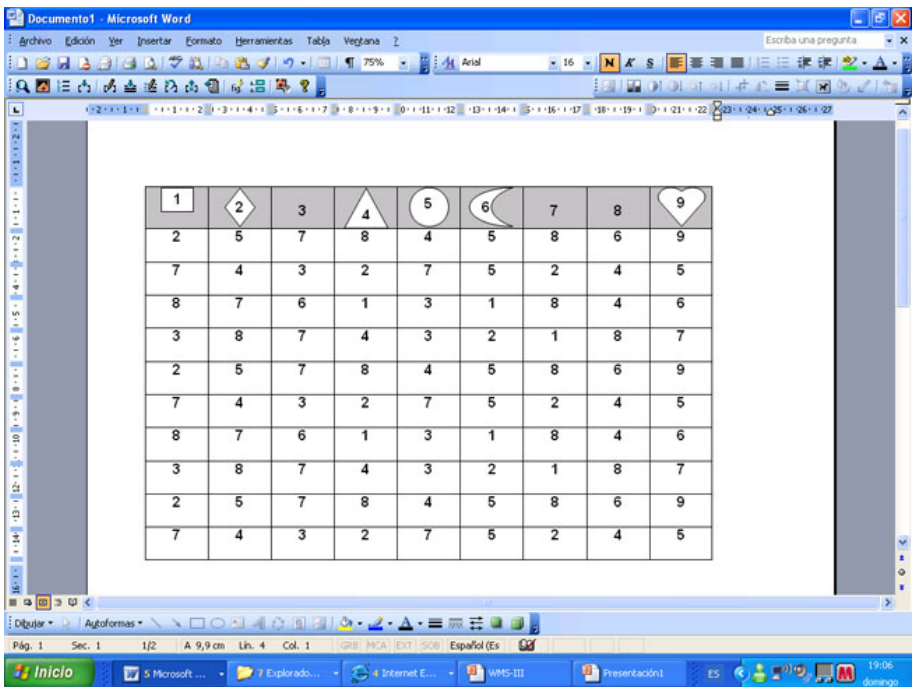

#### **Variantes:**

- **a)** Puede graduarse la dificultad de la tarea asignando más o menos números objetivo.
- **b)** Se puede cambiar el formato de los números seleccionados, de modo que el sujeto deba poner colores, negrita, etc. en lugar de figuras geométricas.
- **c)** Es posible graduar la dificultad de la tarea en función del número de estímulos de la hoja y de la frecuencia de los estímulos objetivo.

#### 2. Rastreo visual y memoria operativa

**Material:** presentación de diapositivas.

**Instrucciones:** "En la pantalla aparecerán de forma secuencial palabras en distintos lugares. Tu tarea consiste en ir leyendo cada una de las palabras que aparezcan y al final decirme la frase completa. Todas las frases son de tres palabras y deberán tener sentido".

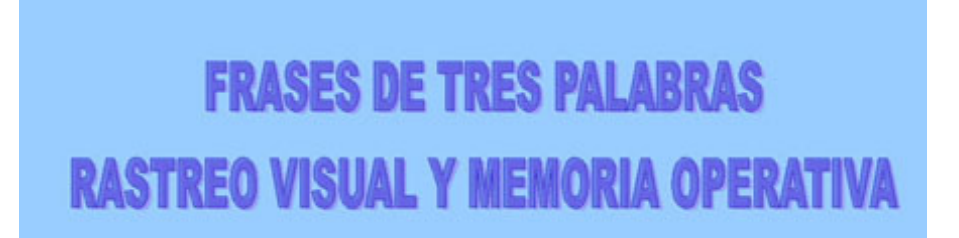

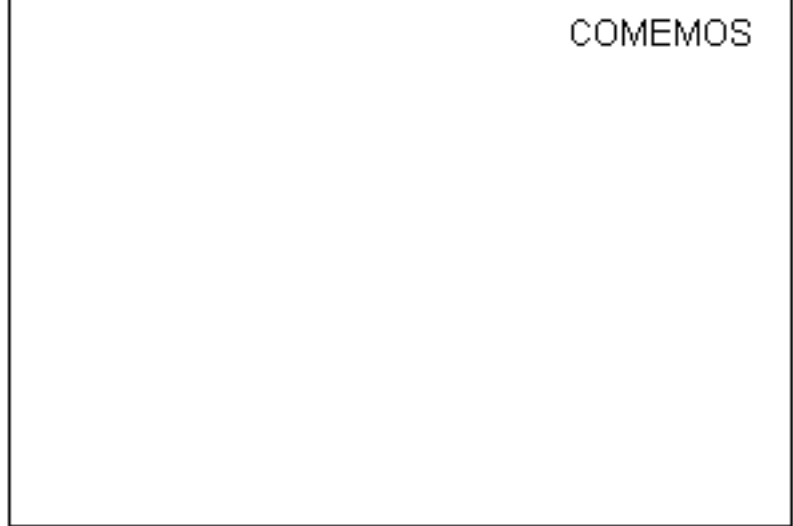

# COMIDA

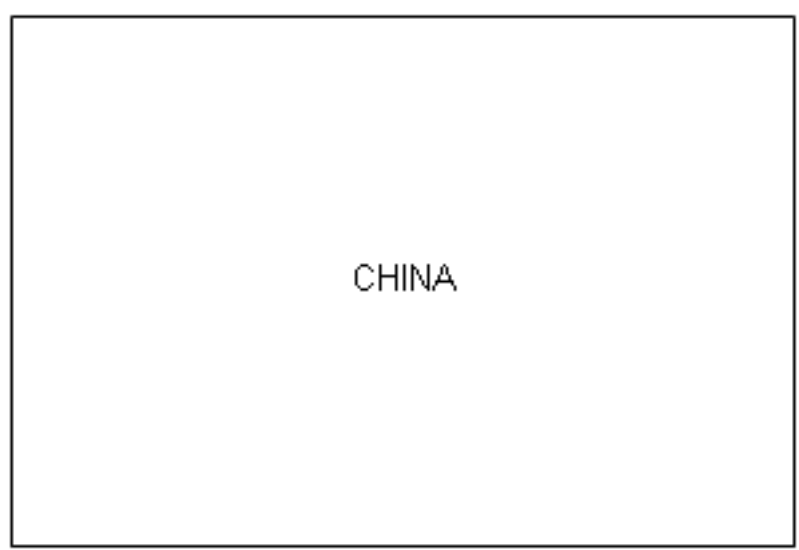

# **Variantes:**

- **a)** La dificultad de la tarea se puede graduar en función del número de palabras que contenga la frase.
- **b)** Es posible introducir elementos distractores en la pantalla que potencien el control atencional y la inhibición de la interferencia.
- **c)** Puede manipularse la velocidad de presentación de las palabras en la pantalla.
- **d)** Es posible presentar las palabras en el mismo punto visual de la pantalla.

# **3.Percepcióndelasdiferencias**

**Material:** presentación de diapositivas.

**Instrucciones:** "A continuación van a aparecer en la pantalla dos dibujos. Deberás decir si son iguales o diferentes y por qué".

**Ejemplo:**

# **PERCEPCIÓN IGUAL O DIFERENTE**

NIVEL 1: IDENTIFICACIÓN DE DIFERENCIAS. ATENCIÓN AL DETALLE

 $\mathcal{D} \triangle$ 

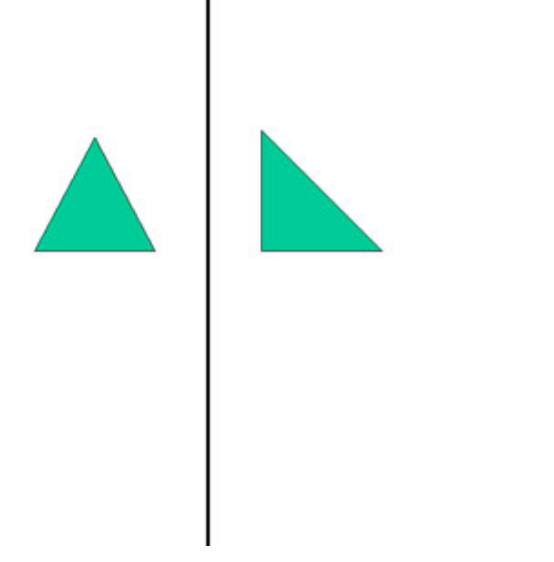

 $\emptyset \triangle$ 

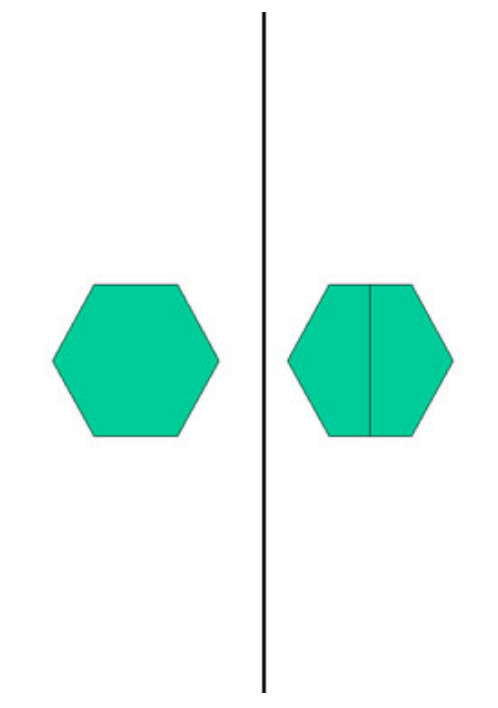

# $\sqrt{2}$

# **Variantes:**

**a)**Es posible graduar la complejidad de la tarea en función de la complejidad de las figuras.

**b)**Pueden ir añadiéndose progresivamente más figuras o estímulos.

#### **4.Memoriadeobjetos**

**Material:** presentación de diapositivas.

**Instrucciones:** "A continuación se van a presentar durante un tiempo diversas imágenes que debes intentar retener. Tras este tiempo una figura será cambiada y tu tarea será identificar cuál de ellas ya no aparece de nuevo".

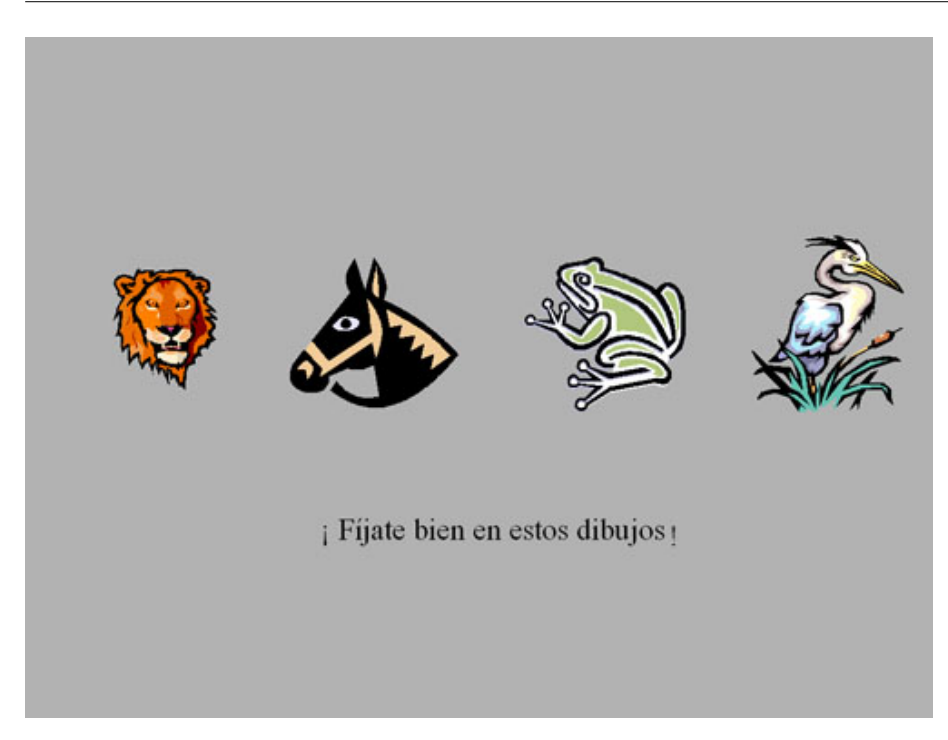

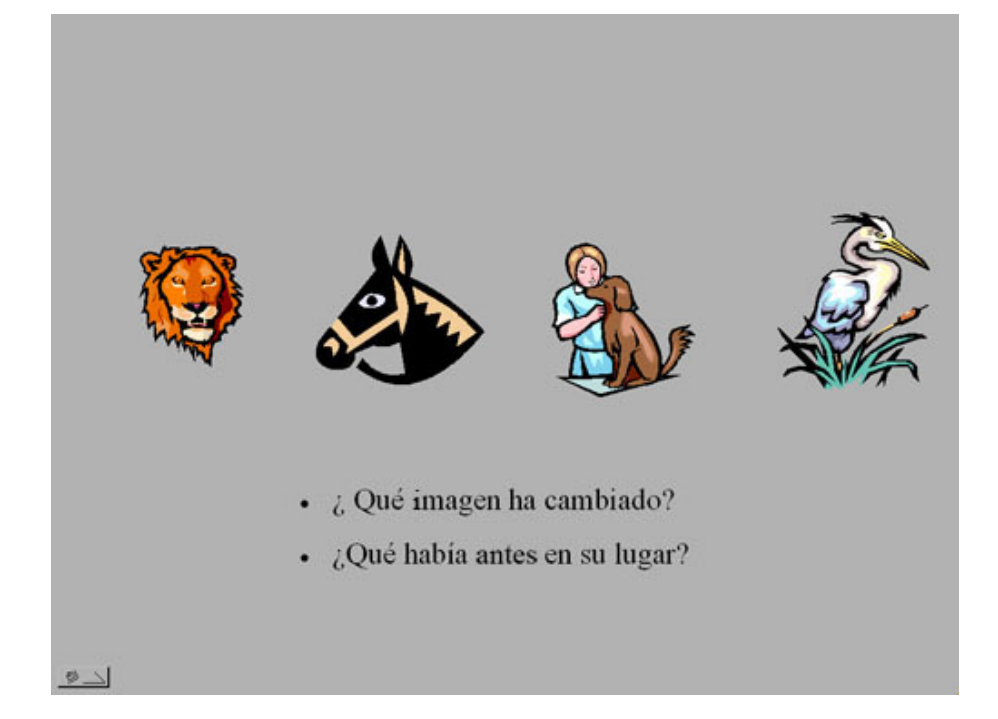

# **Variantes:**

**a)**Es posible graduar la complejidad de la tarea en función del número de estímulos presentados.

**b)**Puede manipularse la velocidad de presentación de las imágenes en la pantalla.

**5.Comprensióndeinstruccionescomplejasescritas**

**Instrucciones:** "A continuación verás un cuadro organizado en filas y columnas con diversas imágenes, letras y números. Tu tarea consiste en realizar la tarea que se te proponga en cada caso".

# **Ejemplo:**

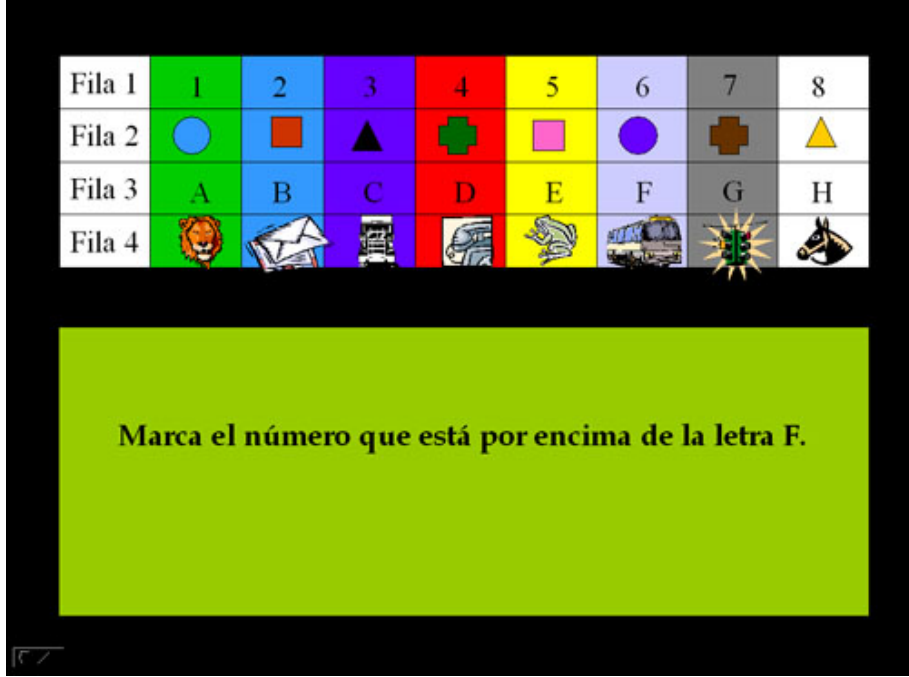

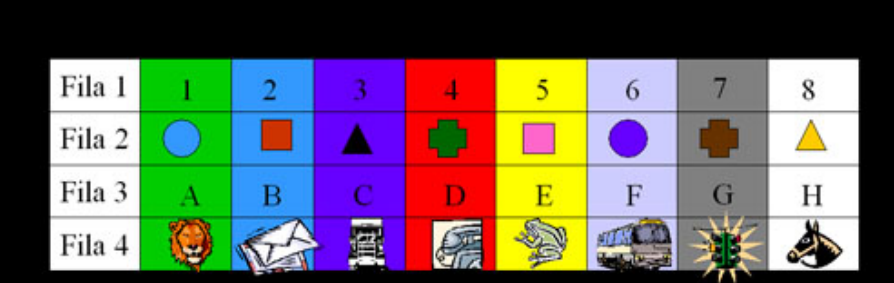

Marca la letra que está encima del león.

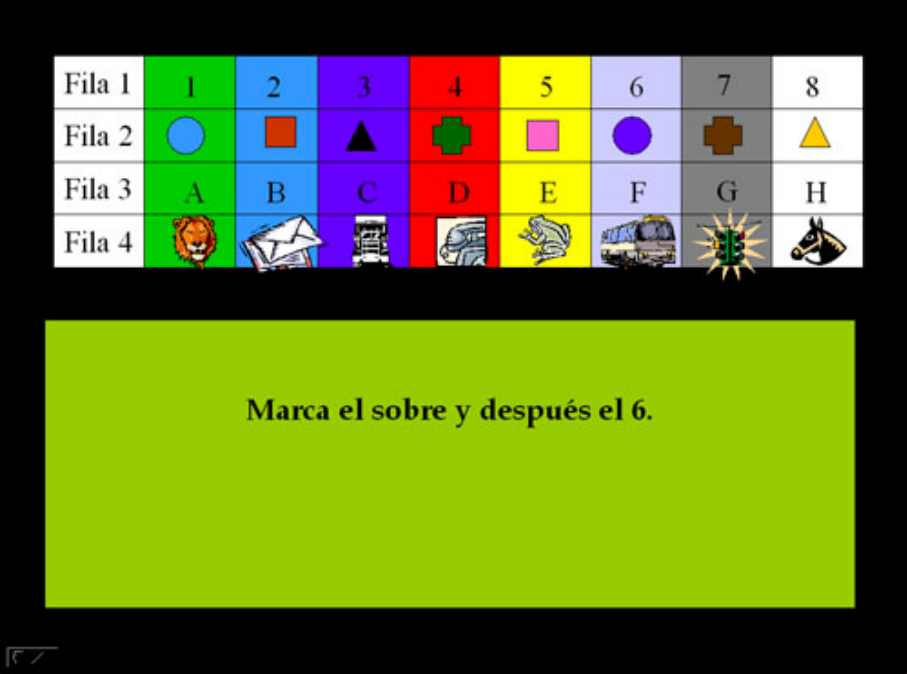

#### **Variantes:**

**a)**Es posible graduar la complejidad de la tarea en función del número de estímulos presentados por filas y columnas.

**b)**La carga en la memoria operativa puede variar en función de la longitud de la instrucción presentada.

**c)**Se puede graduar el tiempo en el que se presenta la instrucción y posteriormente se deberá responder sin que aparezca la orden que debe realizar.

**6.Razonamientológicodeductivo,comprensiónlectora,establecimiento deasociación**

**Material:** presentación de diapositivas.

**Instrucciones:** "En la siguiente tarea se presentará un problema que deberás resolver con las pistas que se dan. Piénsalo bien antes de responder y asegúrate de la respuesta".

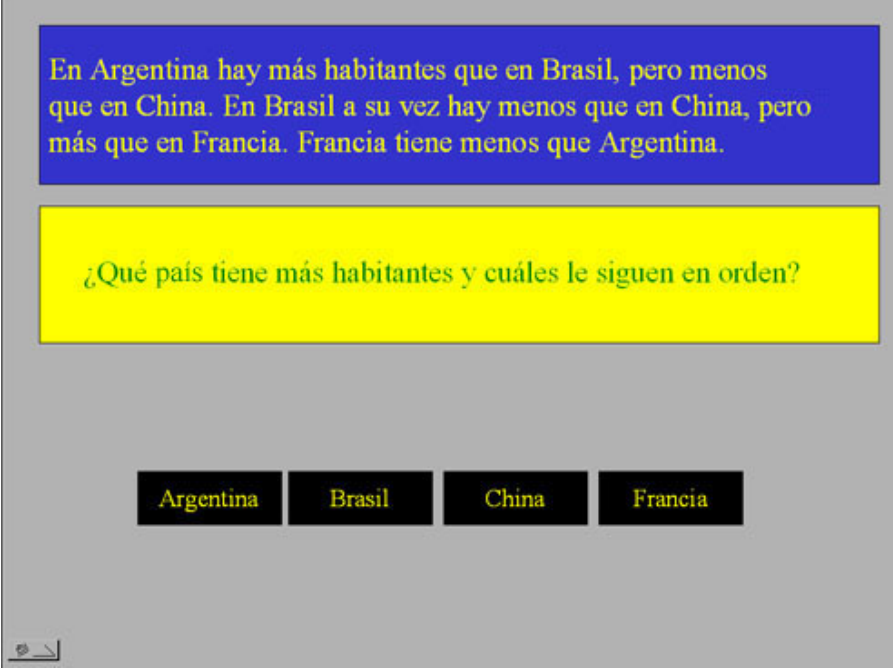

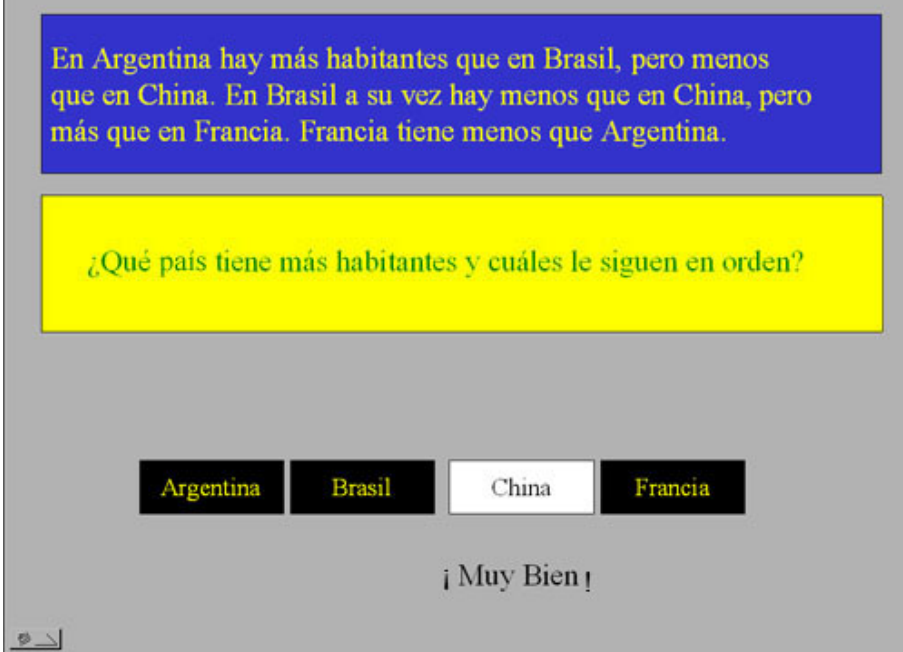

# **Variantes:**

**a)**Los problemas pueden variar en dificultad.

**b)**Se puede manipular la presentación de las respuestas posibles (varias alternativas, verdadero o falso, respuesta abierta...).

# **7.Planificación**

**Material:** presentación de diapositivas y papel con las instrucciones de la tarea y un listado de productos que se deben comprar.

**Instrucciones:** "En la siguiente imagen aparece el plano de un supermercado. Tu tarea consiste en planificar el recorrido para comprar todos los productos que te indico en esta lista: galletas, chocolate, gel, macarrones, atún, agua mineral y judías verdes.

Además, deberás cumplir dos normas.

**a)**Empezar en la entrada y terminar en la caja número cuatro.

**b)**Sólo puedes pasar una vez por cada pasillo.

Tanto las instrucciones como las normas las tendrás presentes durante todo el ejercicio".

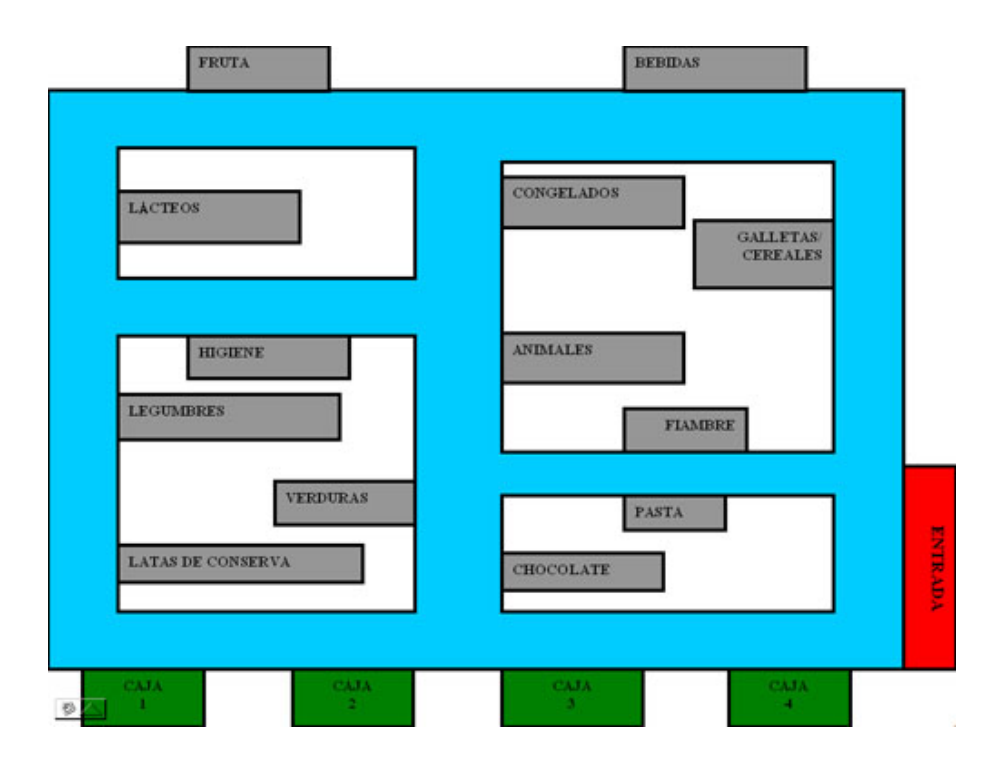

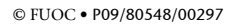

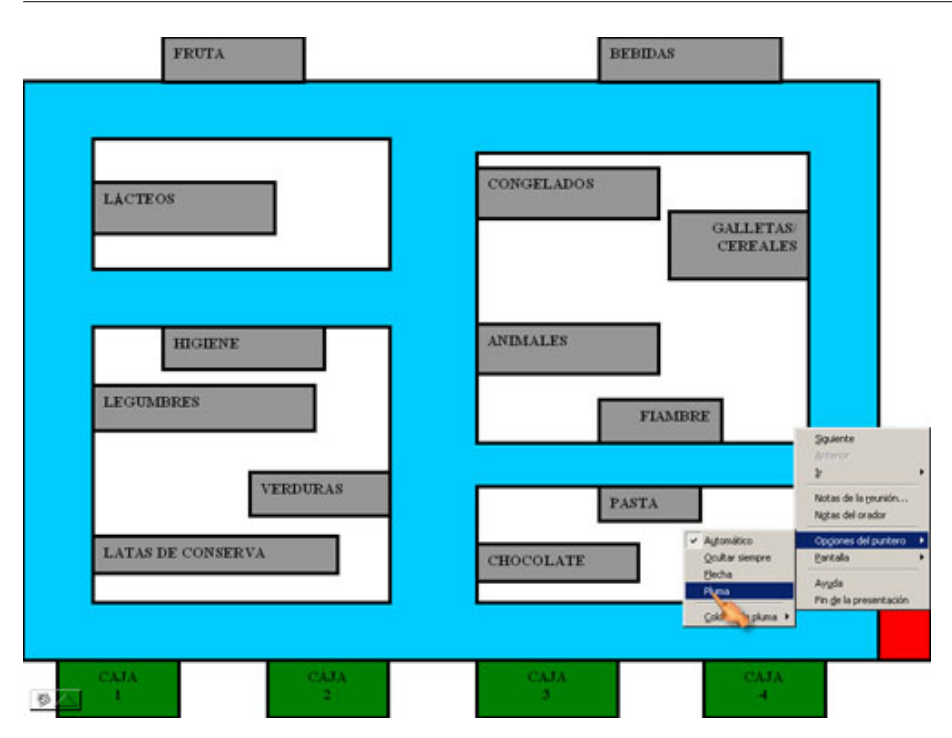

Puedes dibujar directamente sobre la imagen pulsando el botón derecho del ratón, mediante las opciones del puntero o con un bolígrafo.

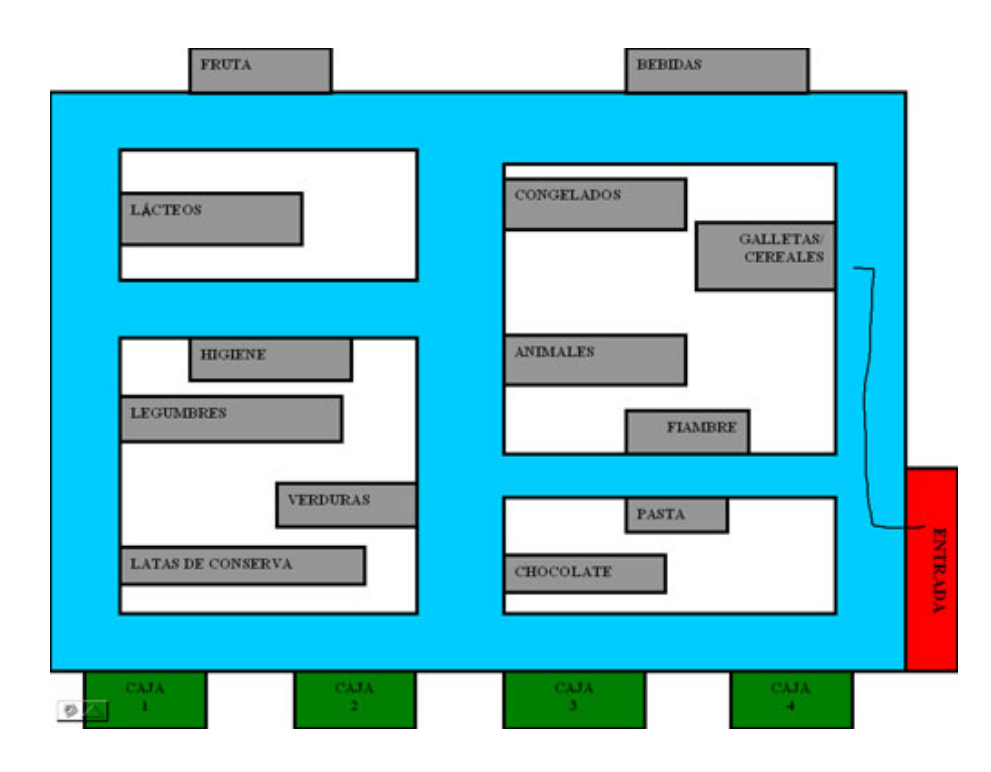

#### **Variantes:**

**a)**Es posible graduar la dificultad de la tarea mediante el número de lugares que se deben visitar, manipulando el tiempo de ejecución, aumentando el número de estímulos presentes en el plano, manteniendo presentes o no las instrucciones durante la ejecución, etc.

#### **8.** Rastreo visual

**Material:** presentación de diapositivas.

**Instrucciones:** "En el ordenador aparecerá un avión. Tu tarea consiste en seguir el rastro del avión con la mirada, manteniendo la cabeza siempre recta. Cuando el avión llegue al final o dejes de verlo dirás ¡ya!".

**Ejemplo:**

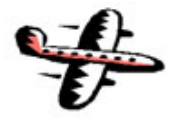

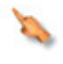

 $\emptyset$ <br/> $\triangle$ 

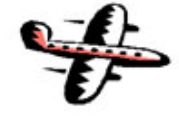

#### **Variantes**

**a)**Se puede graduar la velocidad del avión, el tipo de estímulo, el tamaño y el número de los estímulos.

# **9.** Atención dividida

**Material:** presentación de diapositivas.

**Instrucciones:** las instrucciones y la aplicación se llevan a cabo en varias fases.

**Fase1.**

"Van a aparecer unas letras en la pantalla. Cada vez que aparezca una letra tú debes decir un número, el primero que se te ocurra. La única norma es que los números deben ser al azar. No es posible que sigan ningún tipo de orden".

**Ejemplo:**

A

 $\mathcal{D} \triangle$ 

**Fase2.**

"Ahora aparecerán números en la pantalla. Tu tarea consiste en decir letras. Igual que antes, la única norma es que deben ser al azar. No es posible que sigan ningún tipo de orden".

8

# $\mathcal{D} \triangle$

# **Fase3.**

"Ahora, van a aparecer unos dibujos en la pantalla y tú debes dar un golpe en la mesa cuando aparezca uno en concreto, el pergamino. Si el dibujo que aparece no es un pergamino, no debes hacer nada".

# **Fase4.**

"Por último, ahora aparecerán todos los estímulos con los que hemos trabajado hasta este momento. Deberás hacer con cada uno lo que hemos indicado previamente. Ante un número dirás una letra, ante una letra dirás un número y cuando aparezca el dibujo del pergamino darás un golpe en la mesa. Pueden aparecer varios estímulos a la vez, entonces deberás hacer las dos o tres cosas".

3

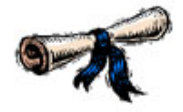

# 10. Memoria visual

**Material:** presentación de diapositivas.

**Instrucciones:** "En la pantalla verás varias imágenes. Deberás fijarte bien en cada una de ellas y en los detalles de cada una porque luego te formularé algunas preguntas sobre ellas".

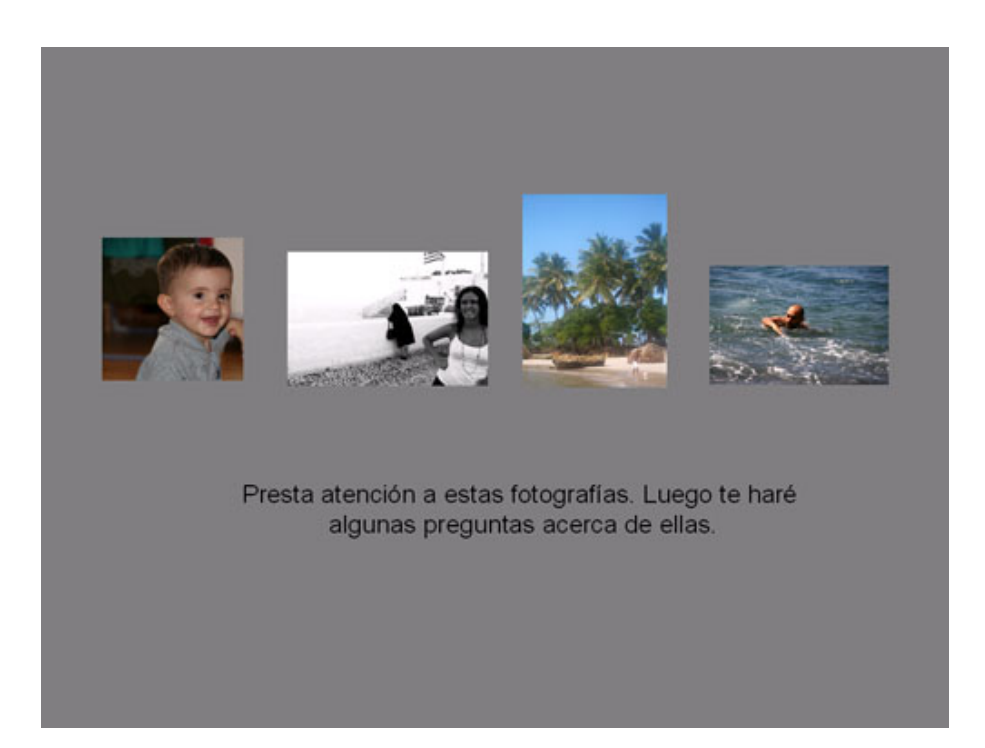

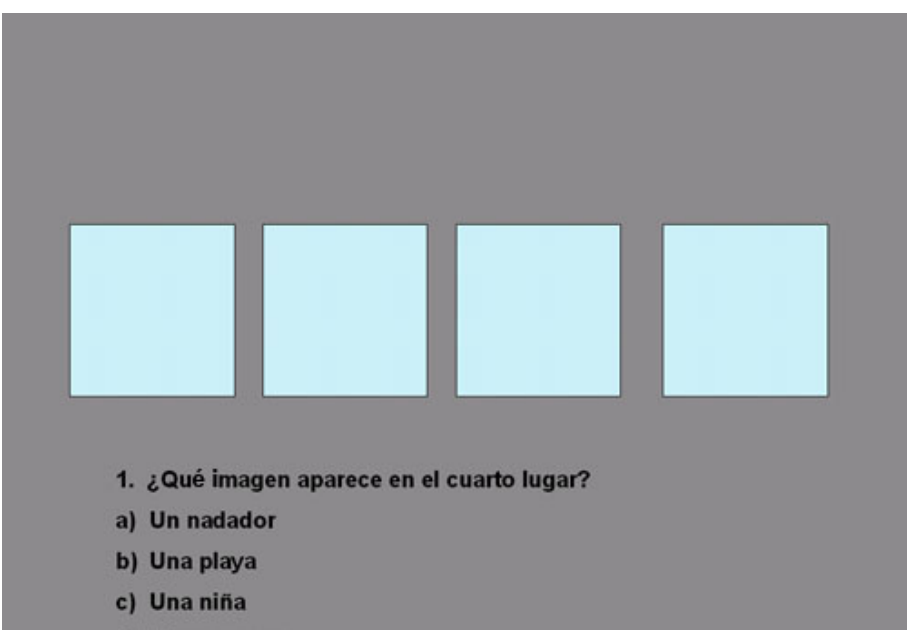

d) Dos personas

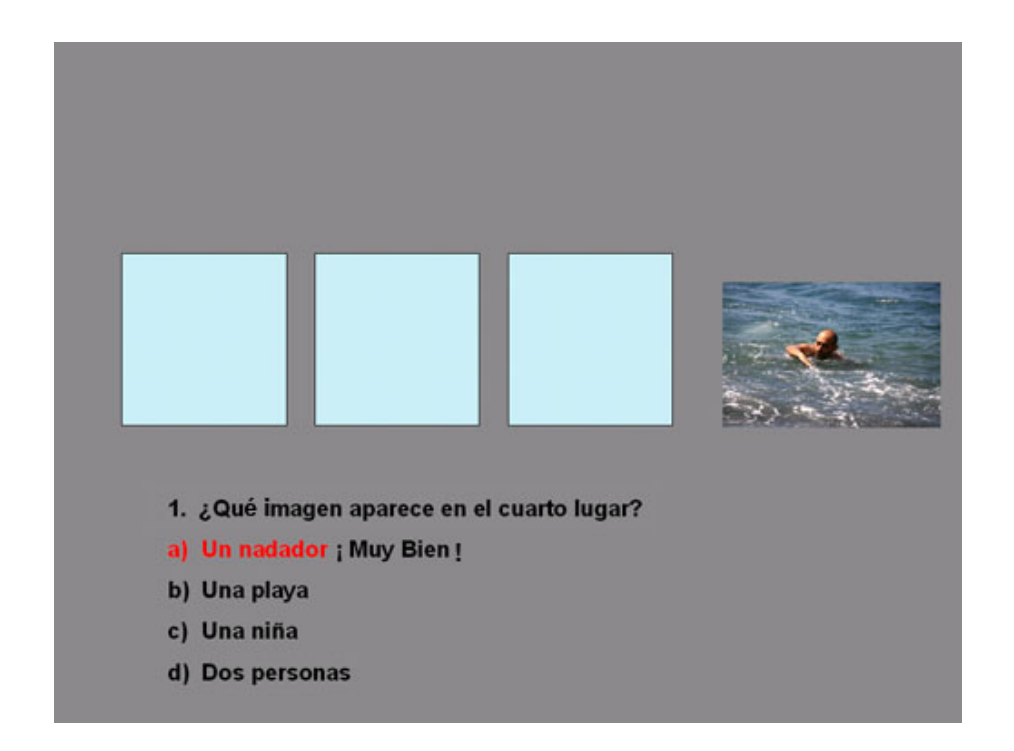

# **Variantes**

**a)**Se puede graduar la complejidad en función del número de estímulos iniciales.

**b)**Las preguntas pueden ser de respuesta libre o con alternativas (reconocimiento).

**c)**El tiempo de exposición de las imágenes puede variar.

<span id="page-34-0"></span>Hemos visto la importancia que tienen las nuevas tecnologías durante el proceso de estimulación o rehabilitación. Si bien la figura del neuropsicólogo se hace imprescindible en la planificación, supervisión y aplicación de los diferentes programas, el uso de ordenadores en la rehabilitación tiene múltiples ventajas y algunas limitaciones que es importante conocer. De forma previa a la aplicación de todo programa de tratamiento (sea informático o no) es imprescindible delimitar los déficits y las habilidades preservadas de la persona, puesto que sin ellos no es posible realizar un diseño adecuado del programa de rehabilitación individual y personalizado. En este sentido, el uso de las nuevas tecnologías posibilita diseñar un plan de tratamiento individualizado, flexible y adaptado a las necesidades e intereses de cada individuo.

Existen múltiples programas informáticos diseñados para la estimulación y rehabilitación cognitiva. Entre los de mayor difusión se encuentran el programa Aire-Gradior, Rehacom, el programa Mindfit, el gimnasio de la mente y el programa de estimulación cognitiva Smartbrain.

Finalmente, queremos hacer hincapié en que la figura de un profesional experto es imprescindible en el diseño, aplicación, supervisión, proporción de *feedback* y evaluación continua del paciente acerca de su ejecución, con el fin de identificar las limitaciones y guiarle en el aprendizaje de habilidades que le lleven a reestablecer o compensar la función deficitaria.

# <span id="page-36-0"></span>**Ejercicios de autoevaluación**

1. Las nuevas tecnologías...

**a)**tienen múltiples ventajas.

**b)**tienen limitaciones en su aplicación.

**c)**Todas las opciones anteriores son correctas.

2. Una de las ventajas más relevantes del uso del ordenador en los programas de estimulación es...

**a)**que no hace falta que esté presente un profesional.

**b)**la adaptación de los estímulos y el tipo de tarea personalizada para cada persona, lo que aumenta la motivación del sujeto.

**c)**que cualquier persona puede llevar a cabo el diseño y la aplicación de estos programas.

3. Señalad la respuesta correcta.

**a)**Existen múltiples programas en el mercado actual que permiten el diseño personalizado de tareas.

**b)**El problema de las nuevas tecnologías es su alto coste y la ausencia de programas actualmente.

**c)**Los programas son rígidos y no hay posibilidad de modificarlos.

4. Entre los programas de estimulación y rehabilitación más difundidos se encuentran...

**a)**Rehacom, Gradior y el programa de estimulación cognitiva Smartbrain.

**b)**el programa Brain Training o los programas Clic.

**c)**Todas las opciones anteriores son correctas.

5. En relación con el diseño personalizado de tareas...

**a)**siempre es mejor trabajar con lápiz y papel.

**b)**es posible diseñar tareas personalizadas en lápiz y papel e informatizadas siempre que lo haga un profesional, como el neuropsicólogo.

**c)**puede diseñarlas cualquier persona, basta con que tenga conocimientos informáticos.

6. Las razones de que sea un profesional el que supervise el proceso de estimulación o rehabilitación es debido a que...

**a)**sabe analizar cómo la persona realiza la tarea y propone un *feedback* para su mejoría.

**b)**es quien ha diseñado el programa y conoce las respuestas.

**c)**debe registrar los aciertos y fracasos fundamentalmente.

# **Solucionario**

# **Ejercicios de autoevaluación**

**1.c**

- **2.b**
- **3.a**
- **4.c**
- **5.b**
- **6.a**

# <span id="page-38-0"></span>**Bibliografía**

Franco, M. A. y Orihuela, T. (1998). *Programa AIRE. Sistema multimedia de evaluación y entrenamiento cerebral*. Valladolid: Edintras.

Franco, M. A., Orihuela, T., Bueno, Y., y Cid, T. (2000). *Programa Gradior. Programa de evaluación y rehabilitación cognitiva por ordenador*. Valladolid: Edintras.

Mateer, C. A. (2003). Introducción a la rehabilitación cognitiva. *Avances en Psicología Clínica Latinoamericana,* 21, 11-20.

Tárraga, L., Boada, M., Modinos, G., Espinosa, A., Diego, S., Morera, A., *et al.* (2006). A randomized pilot study to assess the efficacy of an interactive, multimedia tool of cognitive stimulation in Alzheimer's disease. *J Neurol Neurosurg Psychiatry,* 77, 1116-1121.